## **What is this matrix?**

This resource is designed to both help you search for relevant research materials and peer-reviewed articles critical to your literature review and to help you measure the impact of your own publications. The University of Illinois libraries has a great [article](https://researchguides.uic.edu/c.php?g=252299&p=1683205) describing citation analysis and other impact metrics; the article also links to other databases that include citation counts that are not included in the matrix below.

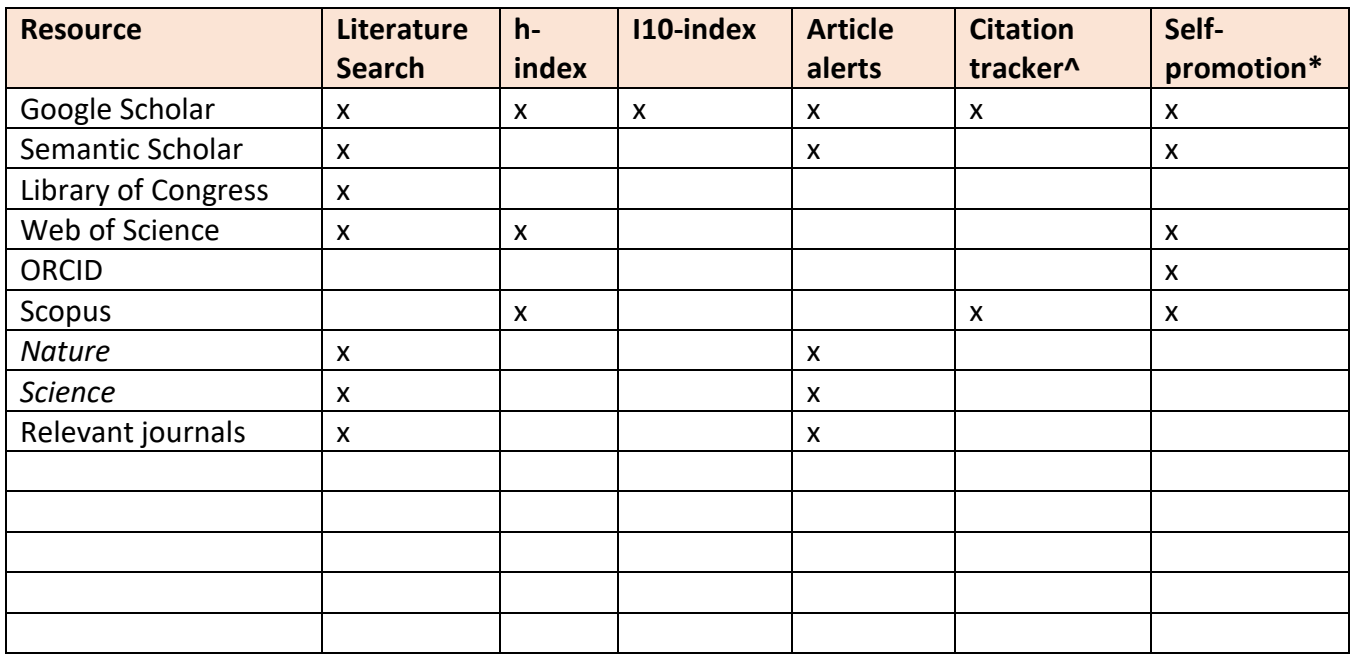

# **Indexing & Literature Review Matrix**

^ Tracks which papers cite your work and/or send alert to you when your paper is cited

\* Includes sharing your bio, research summary, presentations and publications

# **Google Scholar**

If you have a Google account (your @iastate.edu or Gmail account), then you can create a Google [Scholar](https://scholar.google.com/) account. File out a scholarly profile, link to your published works, and gather recommended articles (which are compiled based on the interests you select). You can even create alerts to notify you when someone cites your work and for articles that may help you with your research. Scholar tracks your citations and assigns you an h-index and an i10-index.

#### **Library of Congress**

From their [website](https://www.loc.gov/about/)," The Library of Congress is the largest library in the world, with millions of books, recordings, photographs, newspapers, maps and manuscripts in its collections. The Library is the main research arm of the U.S. Congress and the home of the U.S. Copyright Office.

The Library preserves and provides access to a rich, diverse and enduring source of knowledge to inform, inspire and engage you in your intellectual and creative endeavors. Whether you are new to the Library of Congress or an experienced researcher, we have a world-class staff ready to assist you online and in person."

#### **Semantic Scholar**

[Semantic Scholar](https://www.semanticscholar.org/?utm_source=google&utm_medium=cpc&utm_campaign=Search_Brand&utm_content=Search_Brand_Head_Terms&gclid=CjwKCAiA4t_iBRApEiwAn-vt-ziNBnNihMbp_aFzLFJcdPYnMw4I-VCclFMlUgQ3bKPYRG13A6cWzhoCIGQQAvD_BwE) can help you stay up to date on the latest research and publishing trends with its AI literature search. It provides advanced publication information that includes citation factors and impact at a glance features. You can use this to see the impact of your own publications.

#### **ORCID**

Build a professional profile using your [ORCID](https://orcid.org/) account. Link the account in your email signature to help your connections access your professional information, history and publications.

#### **Scopus**

Build a professional profile using your **Scopus** account. Link the account in your email signature to help your connections access your professional information, history and publications.

## **Web of Science**

More than just a database for searching relevant articles, [Web of Science](http://apps.webofknowledge.com/WOS_GeneralSearch_input.do?product=WOS&search_mode=GeneralSearch&SID=8Evdzw95ClHAQ6gFjl6&preferencesSaved=) now offers citation tools for easy download, storage and in-text citation as well as stats on your own publications.

#### **Nature**

[Register](https://idp.nature.com/register/natureuser?redirect_uri=https%3A%2F%2Fwww.nature.com%2Fmy-account%2Falerts%2Fsubscribe-journal%3Flist-id%3D1%26journal-link%3Dhttps%3A%2F%2Fwww.nature.com%2Fcareers) for free and set up e-alerts to receive breaking news and alerts on the latest research.

#### **Relevant Journals**

Whatever journals are your go-tos for the latest research news and papers probably have a table of contents (ToC) service for which you can sign up. With every new issue, the journal(s) will send the ToC directly to your inbox so you get the latest research fast. They also, generally, have a job/event board you can search for latest opportunities and events.

## **Science (AAAS)**

Visit the Science/AAAS [website](http://science.sciencemag.org/) and subscribe to the free newsletter service. You can curate the news you receive by selecting which publications and new types you'd like to receive.